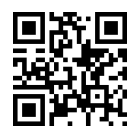

|R=Uxt=vQ@ w QDw}Bt=m |v=@t u=QyD x=oWv=O Foundations of Computer and Programming |@=Q=i T}OQB نیمسال اول ۹۹-۱۳۹۸

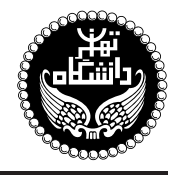

مباني كامپيوتر و برنامهسازي

## Foundations of Computer and Programming

۳ واحد / نظر*ی* پیشنیاز: <mark>-</mark> 12%00 =D 10%30 'x@vWwO w x@vW %2 xwQo &10%00 =D 08%30 'x@vWwO w x@vW %1 xwQo

مدرس دکتر کاظم فولادی قلعه ــ مهندس راضیه قیاسی<br>وبسایت<br>بست الکترونیکی

<http://kazim.fouladi.ir> <kfouladi@ut.ac.ir>, <raziehghiasi@gmail.com>

<http://courses.fouladi.ir/fcp> TQO C}=U?w

مراجع كتابهاي مرجع

- [1] B.A. Forouzan, R.F. Gilberg, C++ Programming: An Object-Oriented Approach, McGraw-Hill, 2019.
- [2] P. Deitel, H. Deitel, C: How to Program: with an introduction to C++, 8th Ed., Pearson Education, 2016.
- [3] D.S. Malik, C++ Programming: Program Design Including Data Structures, 8th Ed., Cengage Learning, 2018.
- [4] T. Gaddis, J. Walters, G. Muganda,  $C++$  Early Objects, 8th Ed., Pearson Education, 2014.
- [5] P. Deitel, H. Deitel, C++: How to Program: Introducing the New C++14 Standard, 10th Ed., Pearson Education, 2017.
- [6] M.E. Vermaat, S.L. Sebok, S.M. Freund, J.T. Campbell, M. Frydenberg, Discovering Computers 2018: Digital Technology, Data, and Devices, Cengage Learning, 2018.

ساير مراجع

- [7] W. Savitch, Problem Solving with C++, Pearson Education, 2018.
- [8] N. Dale, J. Lewis, Computer Science Illuminated, Jones and Bartlett Publishers, 2002.
- [9] B.W. Kernighan, D.M. Ritchie, The C Programming Language, Prentice Hall, 1988.
- [10] G. Byron, Schaum's Outline of Theory and Problems of Programming with C, 2nd Ed., McGraw-Hill, 1996.
- [11] H. Schildt, C/C++ Programmer's Reference, 3rd Ed., McGraw-Hill, 2003.
- [12] H. Schildt, C: The Complete Reference, 4th Ed., McGraw-Hill, 2000.
- [13] J. Hubbard, A.Q. Baxter, Schaum's Easy Outlines: Programming With C++, 2nd Ed., McGraw-Hill Professional, 2000.
- [14] D. Alcock, Illustrating C, Cambridge University Press, 1992.

ارز پاہے ۔ نحوہی محاسبهی نمرہی درس و توضیحات لازم:

.<br>تکلیفها و کارهای کلاسی : ۶ نیره، آزمون میانترم : ۴ نیره آزمون پایانترم : ۱۰ نیره

► كليهى دانشجويان اين درس بايد با مراجعه به وبسايت درس از طريق گزينهى ايج*اد حساب ګار*بر<sub>ى</sub> جديد در اين درس ثبتنام كنند.

- كليد ثبت نام:
- لازم است دانشجویان عزیز، اعلانات درس را از طریق وبسایت درس به طور مستمر پیگیری کنند.
- حضور منظم دركلاس ضرورى است. عدم تحويل بهموقع تكاليف وكارخواستهها مشمول نمرهى منفى مىشود.

## **سرفصل مطالب** زمانبندي و منابع مطالعه

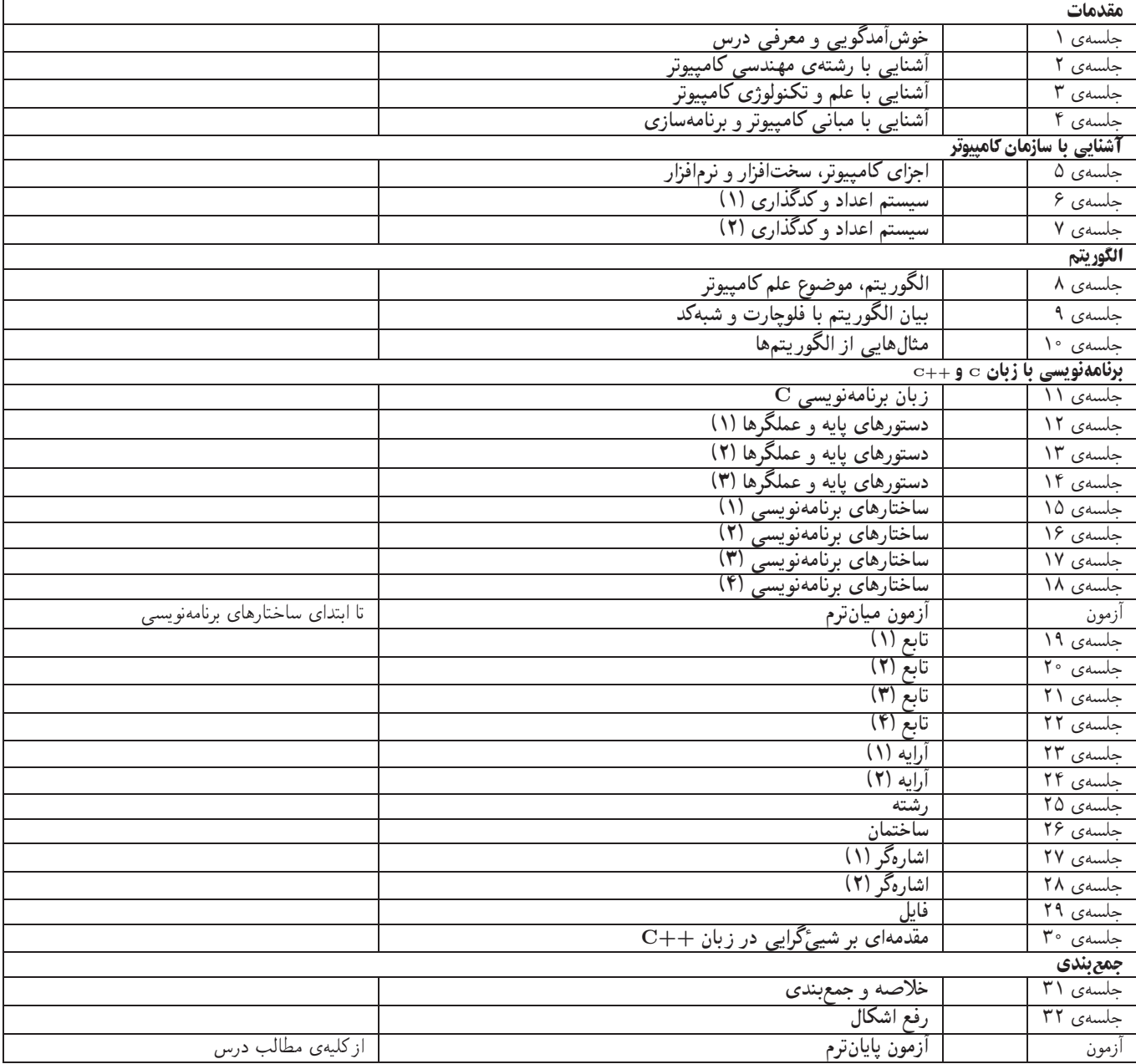